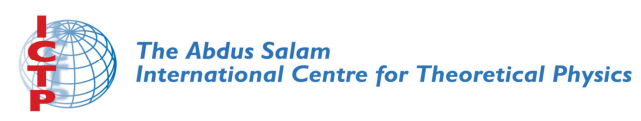

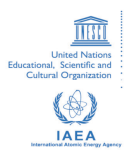

**1967-13**

#### **Advanced School in High Performance and GRID Computing**

*3 - 14 November 2008*

**Parallel Computing with Linux: the cluster approach..**

COZZINI Stefano *CNR-INFM Democritos c/o SISSA via Beirut 2-4 34014 Trieste ITALY*

**Advanced School in \dvanced School i**I<br>High Performance **and GRID Computing and GRID**

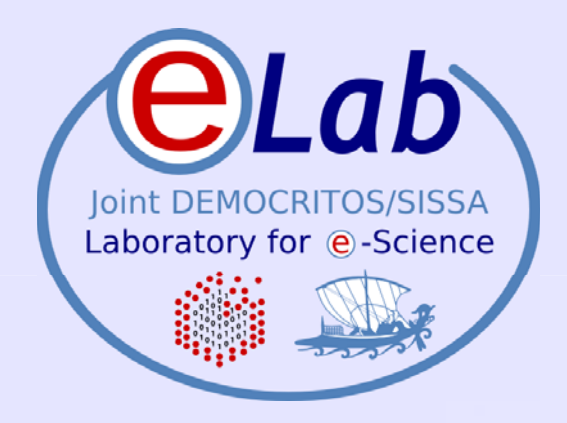

# **School 2008 – Trieste, Italy - November 03-14, 2008**<br>
CSchool 2008 – Trieste, Italy - November 03-14, 2008 **to parallel computing to parallel computing**

**Stefano Cozzini**

**CNR-INFM DEMOCRITOS, Trieste**

ICTP HPC School 2008 – Trieste, Italy - November 03-14, 2008 ICTP HPC

#### **Agenda**

- Parallel computing: a few ideas
- **.** Linux clusters for parallel computing?
- **Hardware bricks for Linux Clusters**
- **Software stack**
- How/where/when to choose a Linux Cluster ?

## **Parallel Programming Paradigms Parallel Programming Paradigms**

The two architectures determine two basic schemes for parallel programming

**Data Parallel** (shared memory)

Single memory view, all processes (usually threads) could **directly** access the whole memory

#### **Message Passing** (distributed memory)

all processes could **directly** access only their local memory

**Its easy** to adopt a Message Passing scheme in a Shared Memory computers (unix process have their private memory).

**Its less easy** to follow a Data Parallel scheme in a Distributed Memory computer (emulation of shared memory)

#### **Architectures vs. Paradigms Architectures vs. Paradigms**

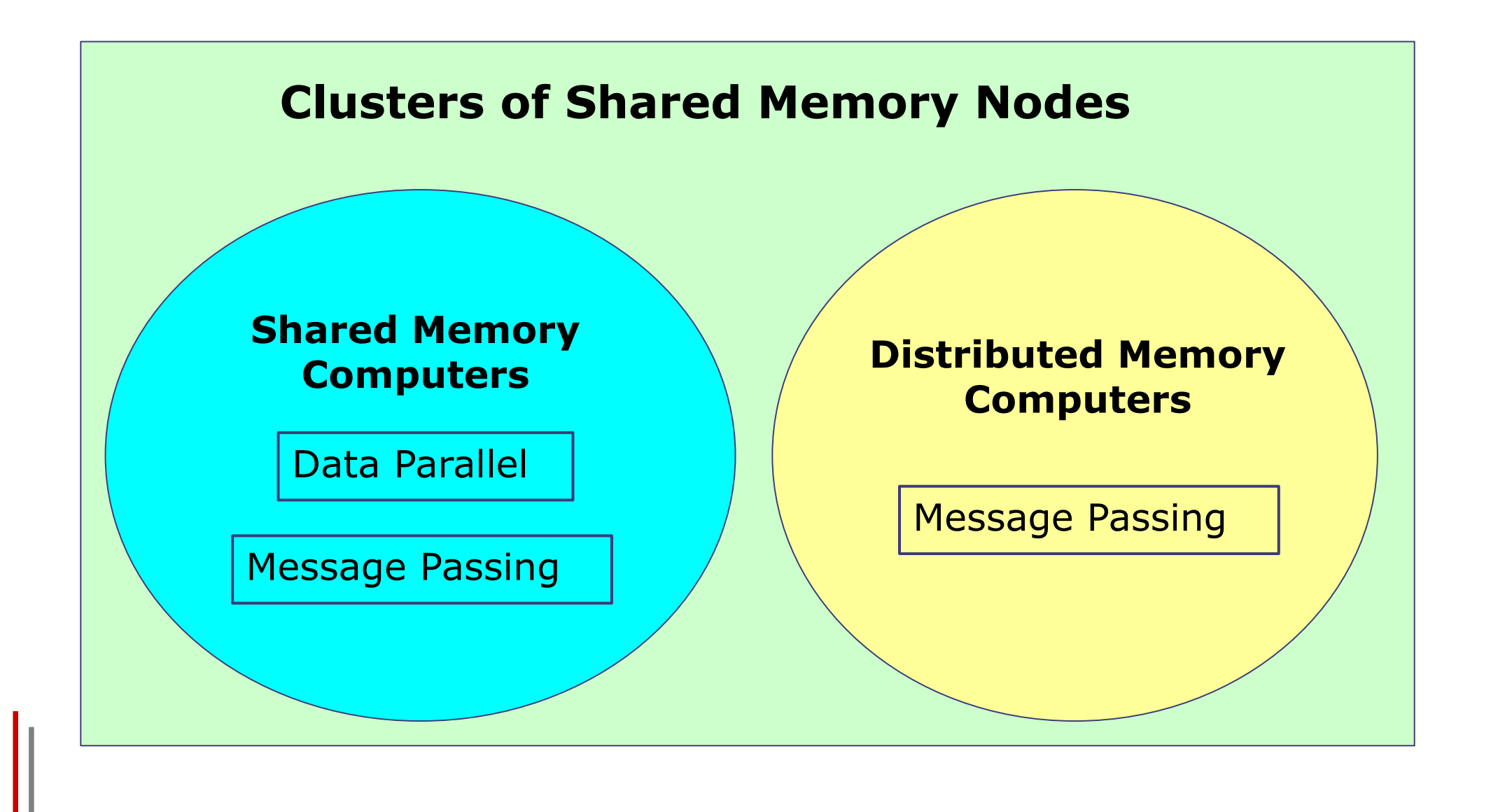

#### **Parallel programming: a short Parallel programming: a short**  summary..

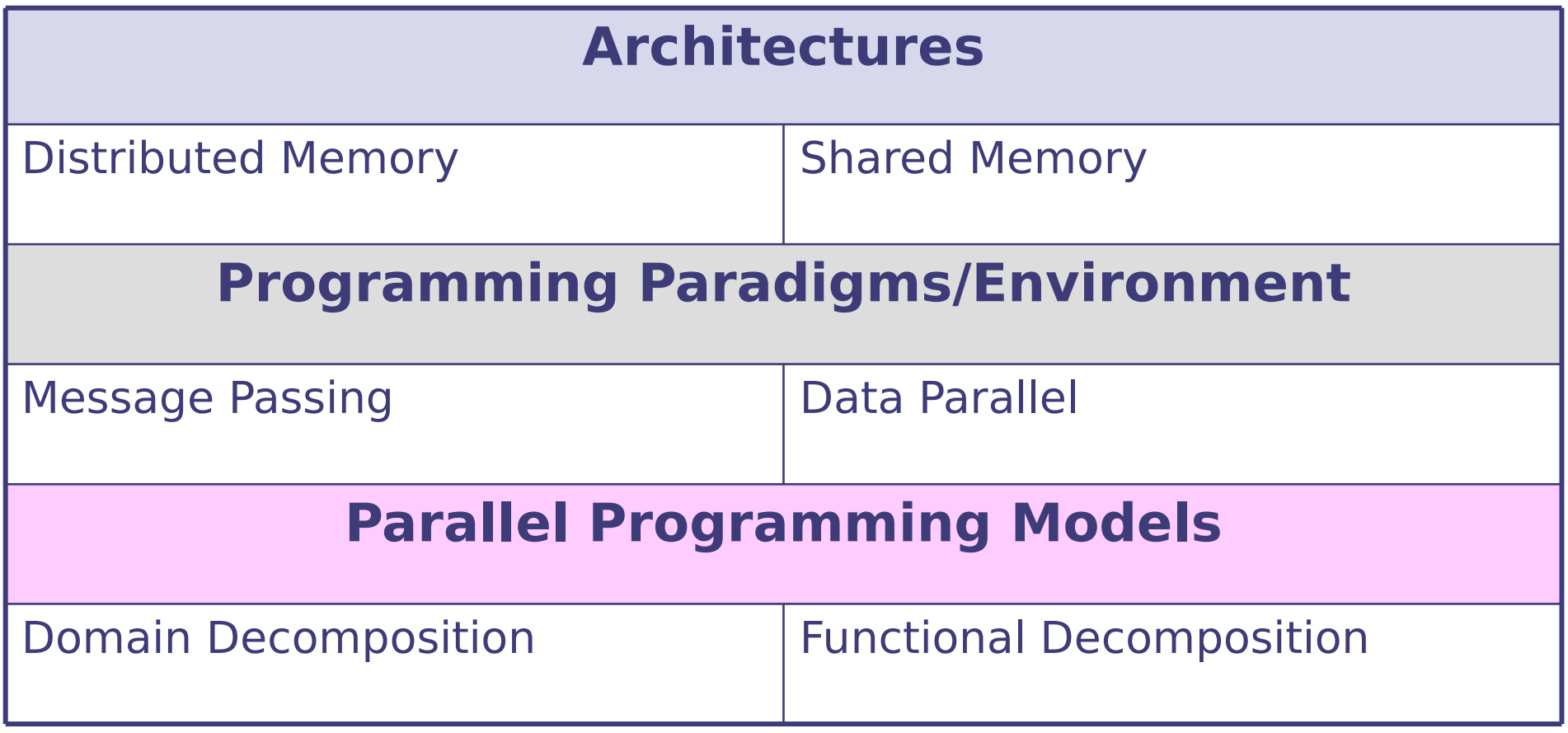

### **Parallel Programming Paradigms, Parallel Programming Paradigms, cont.**

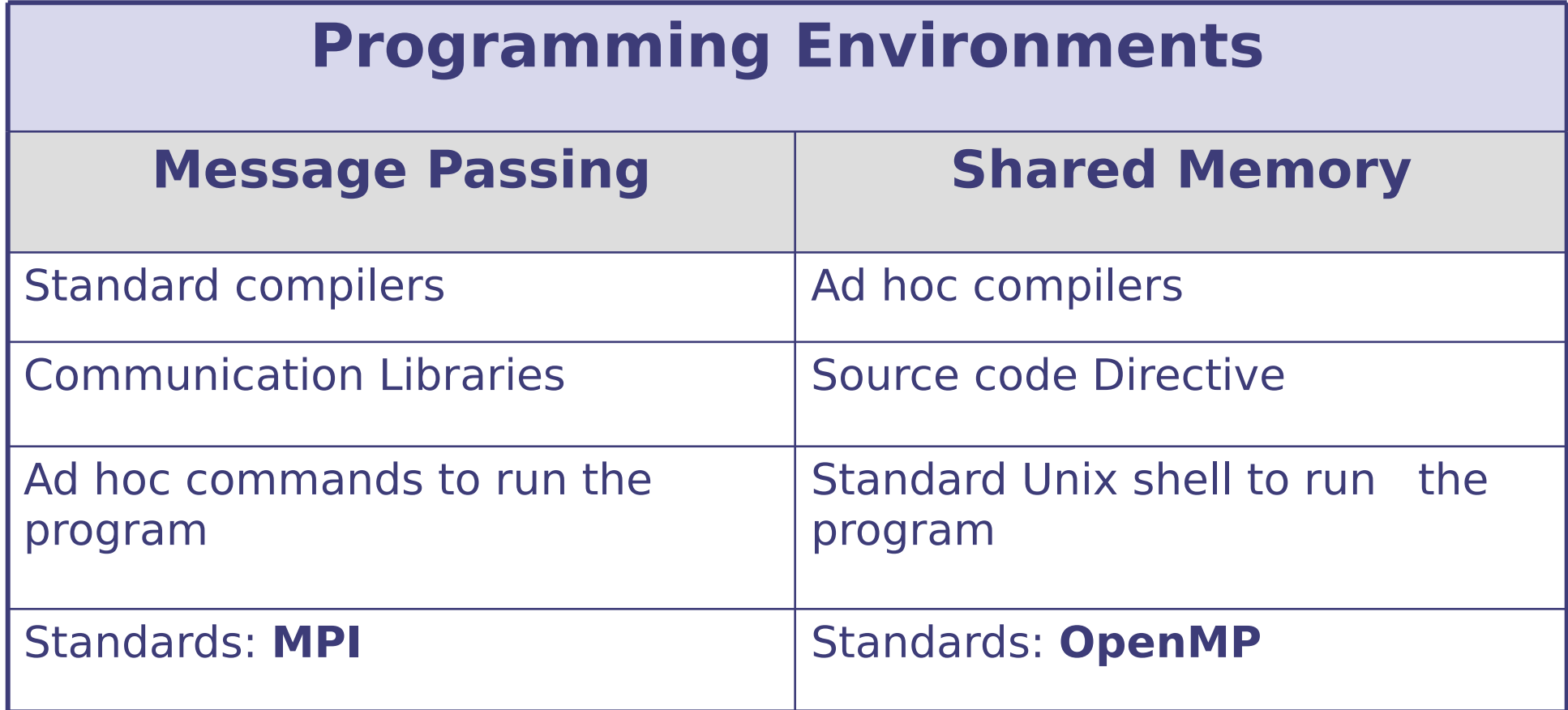

# **Message passing paradigm**

- Parallel programs consist of separate processes, each with its own address space
	- –- Programmer manages memory by placing data in a particular process
- Data sent explicitly between processes
	- Programmer manages memory motion
- Collective operations
	- On arbitrary set of processes
- Data distribution
	- Also managed by programmer

### **Distributed memory (shared nothing approach) approach)**

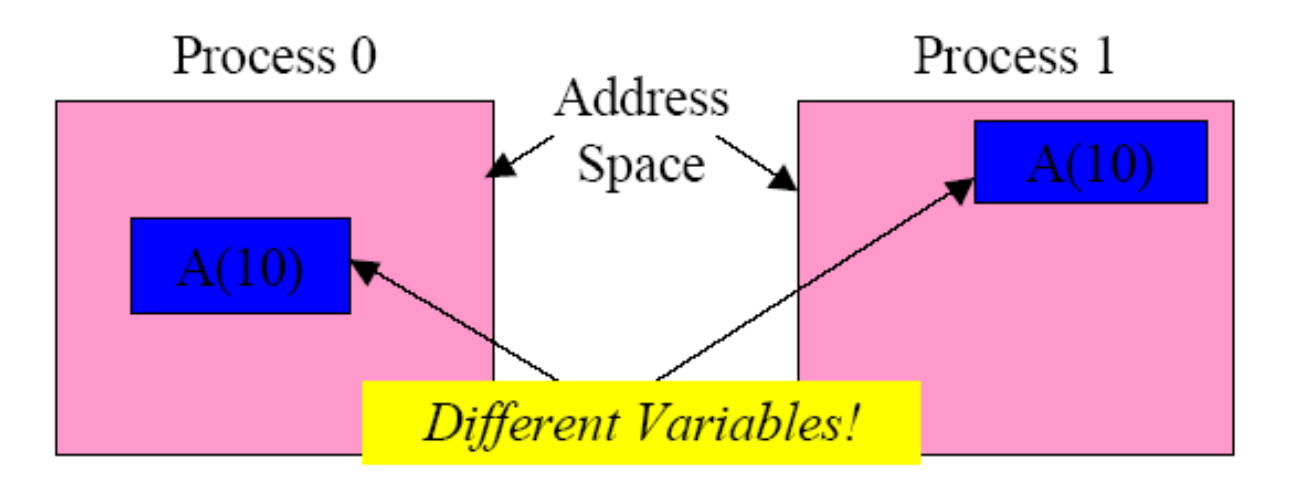

# **Principles of Parallel Computing Principles of Parallel Computing**

- $\bullet$ • Speedup, efficiency, and Amdahl's Law
- $\bullet$ • Finding and exploiting parallelism
- $\bullet$ • Finding and exploiting data locality
- $\bullet$ Load balancing
- $\bullet$ Coordination and synchronization
- $\bullet$ • Performance modeling

All of these things make parallel programming more difficult than sequential programming.

# **Speedup Speedup**

- The speedup of a parallel application is  $Speedup(p) = Time(1)/Time(p)$
- Where
	- $-$  Time(1) = execution time for a single processor
	- –- Time(p) = execution time using p parallel processors
- If Speedup(p) = p we have *perfect speedup* (also called linear scaling)
- speedup compares an application with itself on one and on p processors
- more useful to compare
	- – The execution time of the best serial application on 1 processor

versus

The execution time of best parallel algorithm on p processors

# **Efficiency Efficiency**

 $\bullet$ • The *parallel efficiency* of an application is defined as

# $Efficiency(p) = Speedup(p)/p$

- –– Efficiency(p) <= 1
- –– For perfect speedup Efficiency (p)  $=1$
- $\bullet$ • We will rarely have perfect speedup.
	- –- Lack of perfect parallelism in the application or algorithm
	- –- Imperfect load balancing (some processors have more work)
	- Cost of communication
	- –Cost of contention for resources, e.g., memory bus, I/O
	- –- Synchronization time
- Understanding why an application is not scaling linearly will help finding ways improving the applications performance on parallel computers.

# **Superlinear Speedup Superlinear Speedup**

Question: can we find "superlinear" speedup, that is

# $Speedup(p) > p$  ?

- Choosing a bad "baseline" for T(1)
	- Old serial code has not been updated with optimizations
	- Avoid this, and always specify what your baseline is
- Shrinking the problem size per processor
	- May allow it to fit in small fast memory (cache)
- Application is not deterministic
	- Amount of work varies depending on execution order
	- Search algorithms have this characteristic

# **Amdahl's Law Amdahl's Law**

 $\bullet$ • Suppose only part of an application runs in parallel

### • Amdahl's law

- Let s be the fraction of work done serially,
- So (1-s) is fraction done in parallel
- What is the maximum speedup for P processors?

 $Speedup(p) = T(1)/T(p)$  $T(p) = (1-s)^*T(1)/p + s^*T(1)$  $= T(1)^*((1-s) + p^*s)/p$ 

assumesperfect speedup for parallel part

Speedup(p) =  $p/(1 + (p-1)^{*}s)$ 

Even if the parallel part speeds up perfectly, we may be limited by the sequential portion of code.

#### **Amdahl's law(2) Amdahl's law(2)**

• Which fraction of serial code is it allowed?

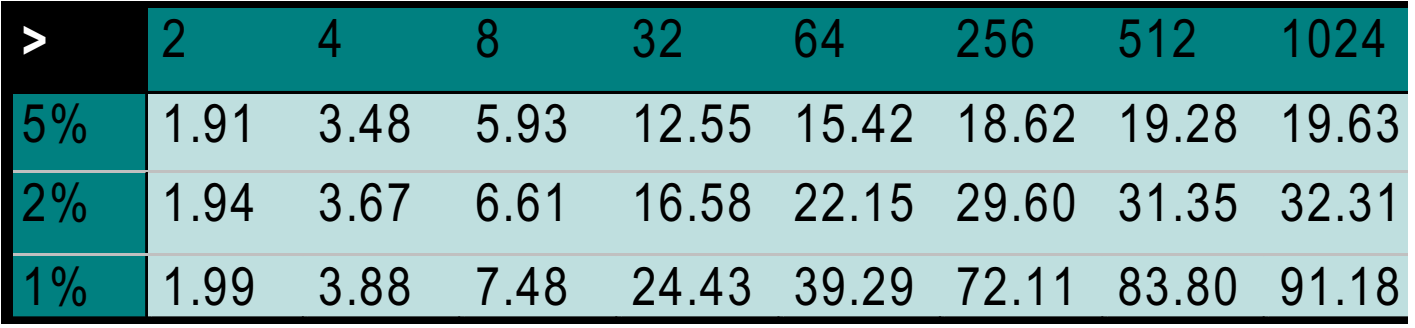

# What about Scalability ???

### **Problem scaling..**

- $\bullet$  Amdahl's Law is relevant only if serial fraction is indipendent of problem size, which is rarely true
- Fortunately "The proportion of the computations that are sequential (non parallel) normally decreases as the problem size increases " (a.k.a. Gustafon's Law)

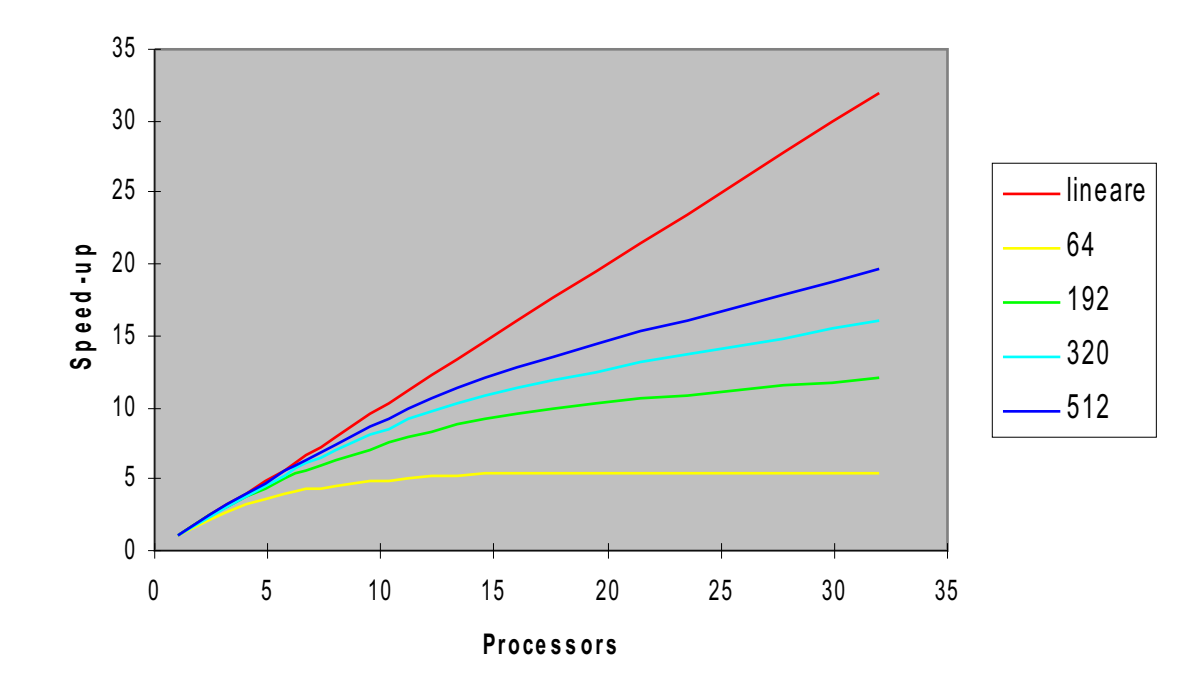

# **Real parallel programs Real parallel programs**

Typical comparison of performance of an MPI code on a given Platform is to plot time vs  $N_{\text{CPU}}$ 

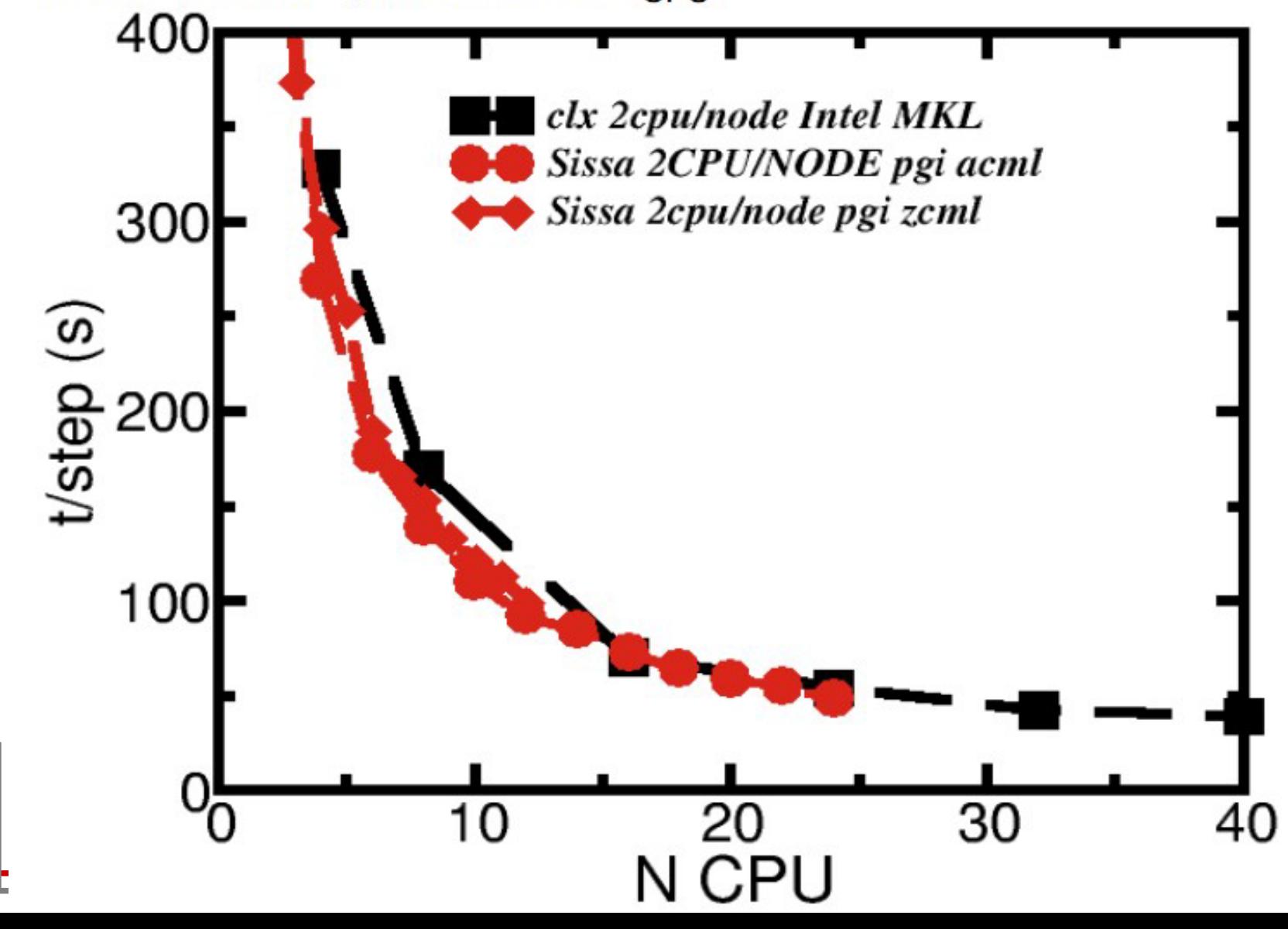

# **Linux Cluster: the hardware bricks**

- CPUs:
	- AMD
	- INTEL
- Nodes:
	- 1U/2U/Blade
	- diskless
- Network
	- standard
	- high speed

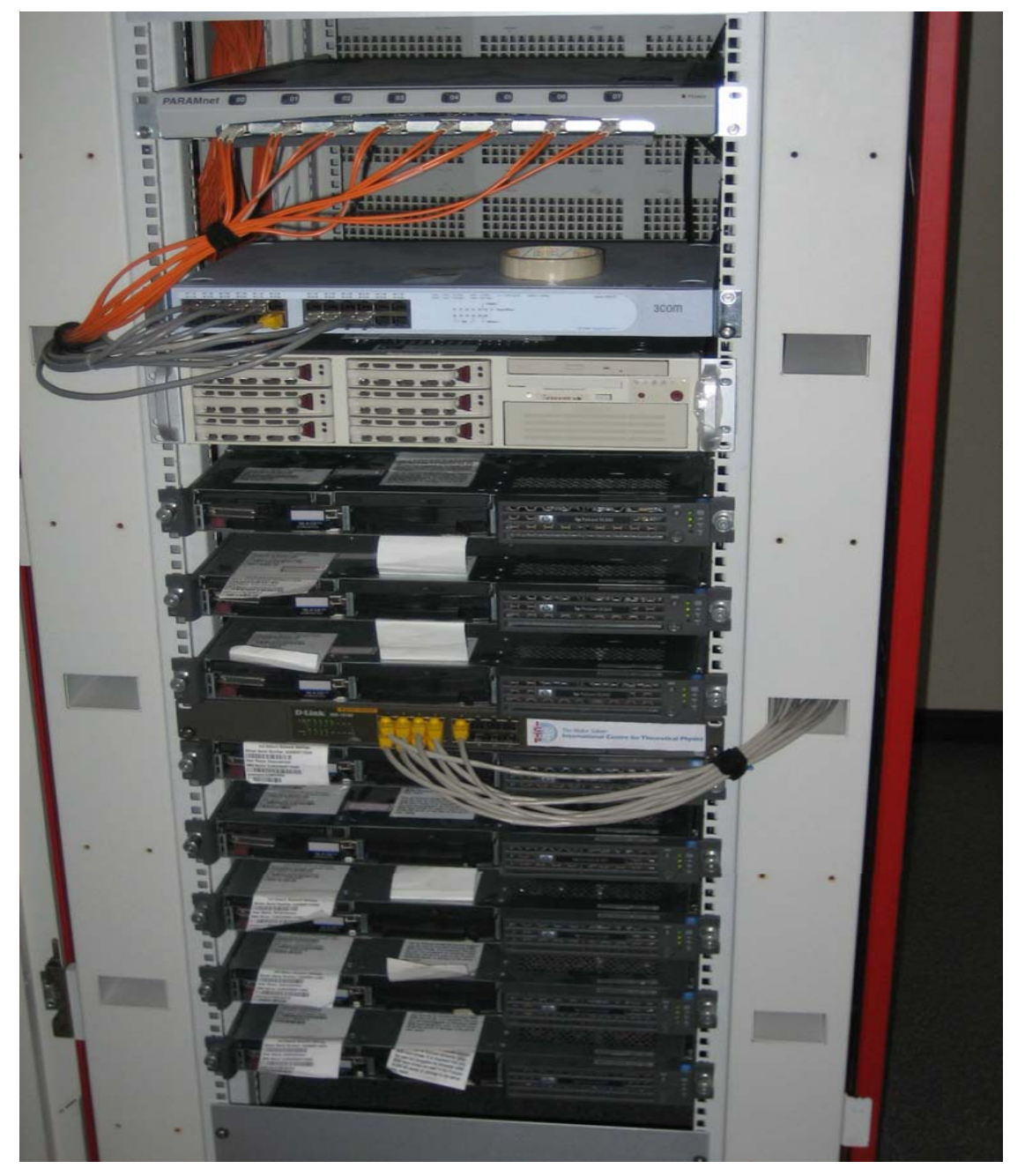

# About network for clusters

- The characteristics of the network cannot be ignored
	- Topology
		- Diameter
		- Bisection bandwidth
	- Performance
		- Latency
		- Link bandwidth

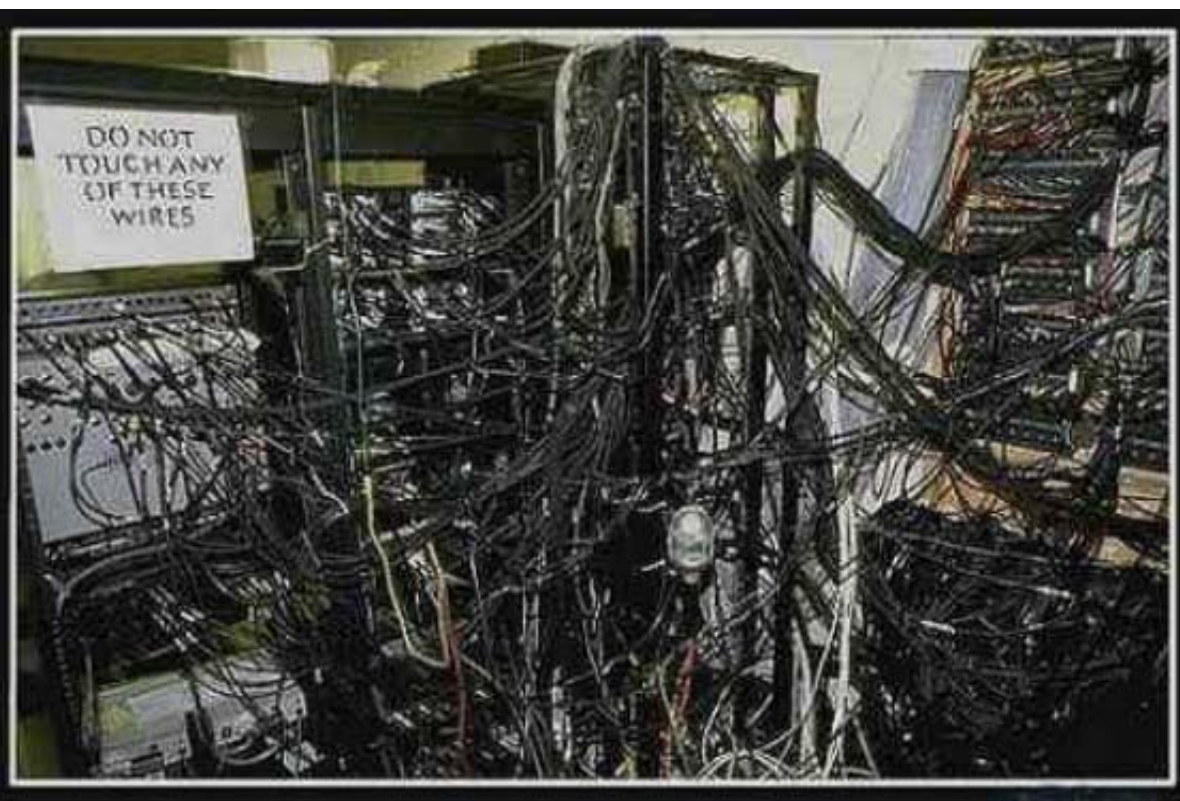

# **Interconnect Topologies Interconnect Topologies**

#### - *Bus*

 $\bullet$ 

- Nodes share a "party line".
- Not very common any more, except between processors and memory inside a host.
- $\bullet$  *Hypercube*–SGI Origin and Altix
	- Nodes are vertices on an <sup>n</sup>-dimensional hypercube.
- *Mesh*–Cray T3D/E and XT-3/4/5, IBM BlueGene
	- A 1D mesh with wrap-around at the edges is called a *ring*.
	- A 2D (or more) mesh with wrap-around at the edges is called a *torus*.
	- *Switched*–Ethernet, Infiniband, Myrinet,
		- Nodes are connected to a concentrator called a switch.
		- Multiple switches may be connected hierarchically (i.e. as a tree) or in any of the above topologies.

# **Interconnect Characteristic**

- *Latency:* Initialization time before data can be sent
- *Per-link Peak Bandwidth:* Maximum data transmission rate (varies with packet size)
- *Diameter*: Maximum number of hops to get between most distantly connected nodes.
	- Hypercube networks have best diameter, at most log 2(N) for N nodes.
- *Bisection Bandwidth*: Bandwidth available if one half of nodes try communicating with the other half simultaneously.
	- Torus networks typically have the best bisection bandwidth.

# **Which networks for Linux Cluster?**

- $\bullet$  Commodity
	- –- Gigabit Ethernet
- $\bullet$ • High Speed Network
	- Myrinet
	- Infiniband

- Difficult choice:
	- –Which kind of cluster (HTC or HPC ) ?
	- – Which kind of application ?
		- Serial/Parallel
		- Parallel loosely coupled / tightly coupled ?
		- Latency or bandwidth dominated ?
	- Budget considerations
	- –- I/O considerations

#### **HPC cluster logical structure HPC cluster logical structure**

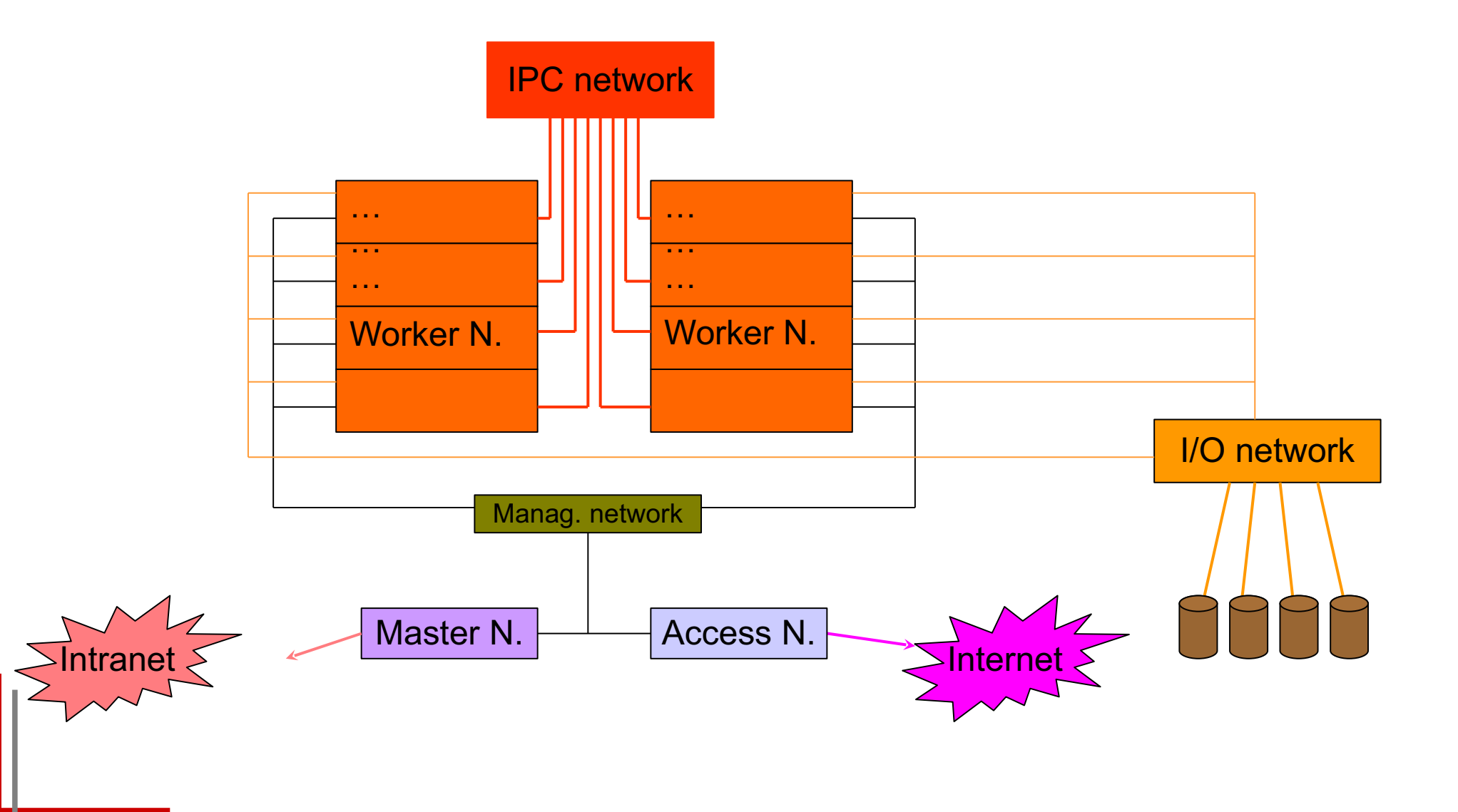

# **Luxury clusters: 3 networks Luxury clusters: 3 networks**

- HIGH SPEED NETWORK
	- parallel computation
		- low latency /high bandwidth
		- Usual choices: Myrinet/SCI/Infiniband...
- I/O NETWORK
	- I/O requests (NFS and/or parallel FS)
		- latency not fundamental/ good bandwidth
		- GIGABIT is ok
- $\bullet$  Management network
	- management traffic
		- any standard network ( fast ethernet OK)

#### **Commonly Used Hardware: Gigabit Ethernet**

- **Gigabit Ethernet.**
- **Uses TCP/IP protocol**
- **TCP/IP protocol adds extra** overhead in passing messages latency
- Large enough band width for most application.
- **Many implementations** available
- **Requires a switch**
- Cheap easy to configure-driver installed automatically during Linux set up.

**Ideal for applications where** only small amounts of data are to be transmitted or few machines will be used in parallel.

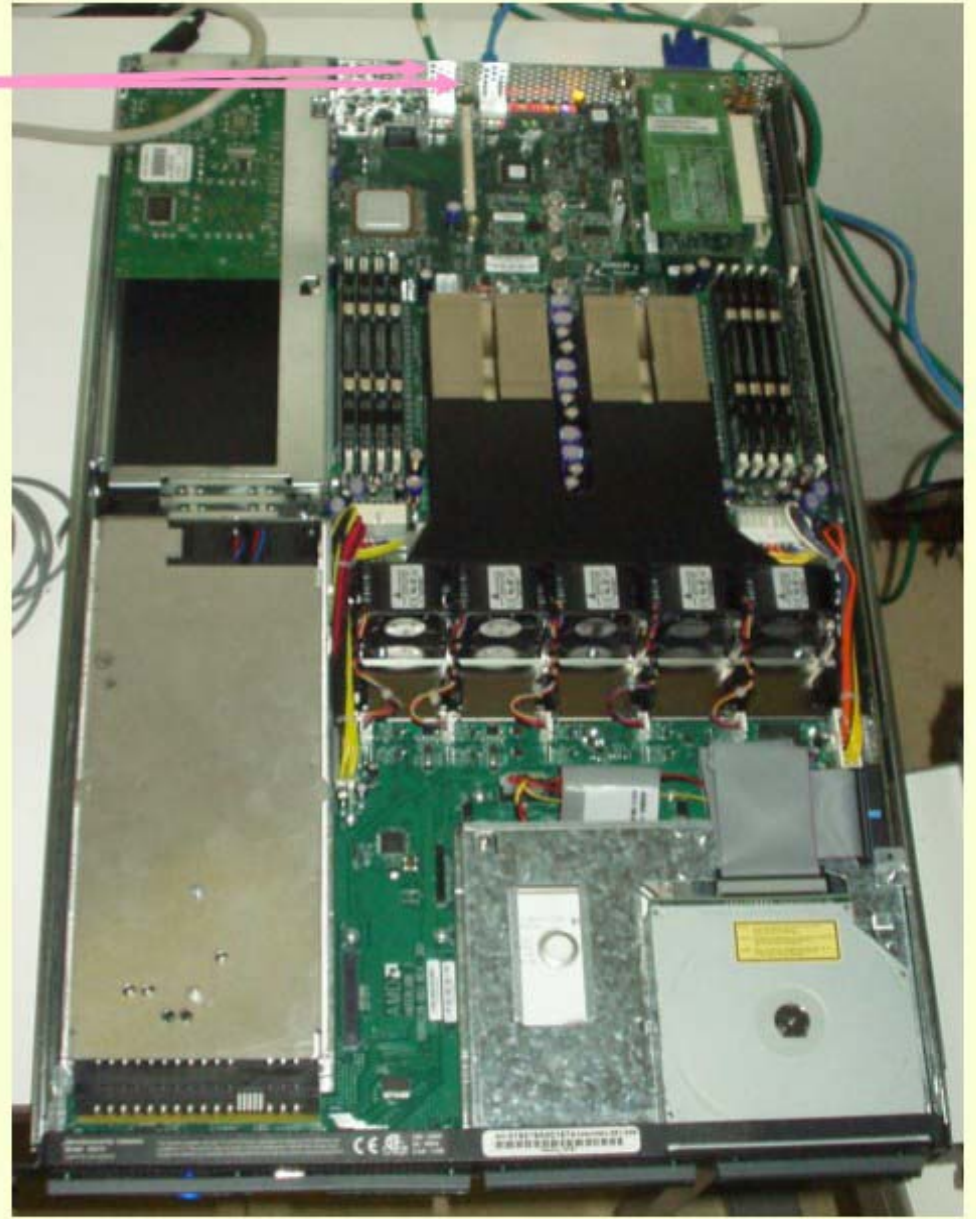

# **Myrinet**

•Requires a card for each machine and a switch ca \$600-800 USD/card . Has low latency and large bandwidth . The Myrinet driver is the gm or mx software which has its own protocol but can also emulate TCP/IP (for parallel file systems).

.Easy to configure.

**\*Both MPICH and LAM-MPI (openmpi)** Are available FRFF.

**Network of this type are REQUIRED** If you plan to run with lots of **CPUs or pass large amounts of** Data.

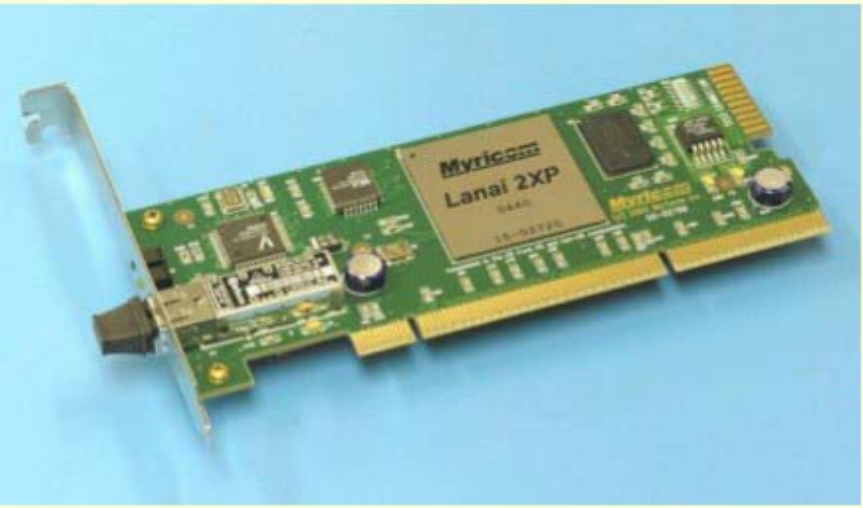

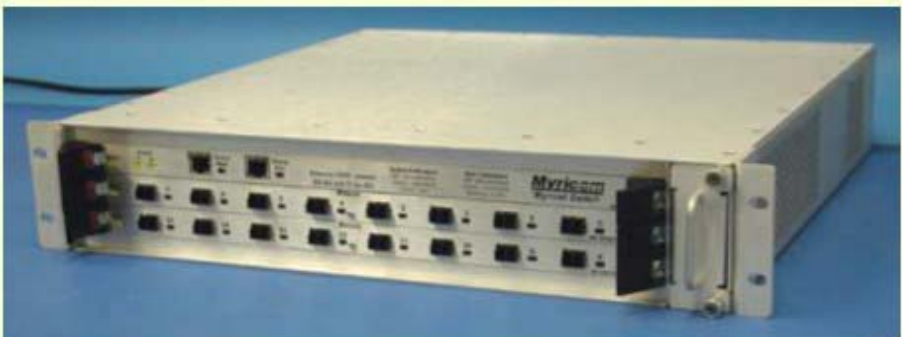

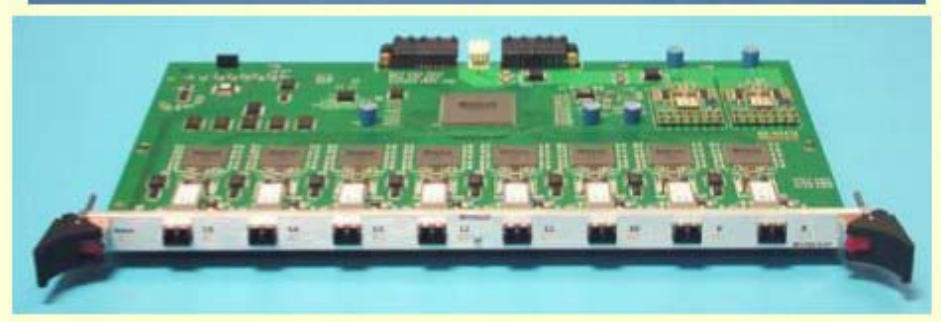

#### **Infiniband**

•1 Card per machine (\$500-1000USD) •Requires a switch. .Huge band width 10-20GBit! (good for file system) .Latency depends on what card you get: Infinipath  $\sim$ 1.4 $\mu$ s Mellanox  $\sim$  2.4 $\mu$ s

.Installation can be arduous, depending what card you get. **Available with MPICH and Lam** and many other implementations of MPI

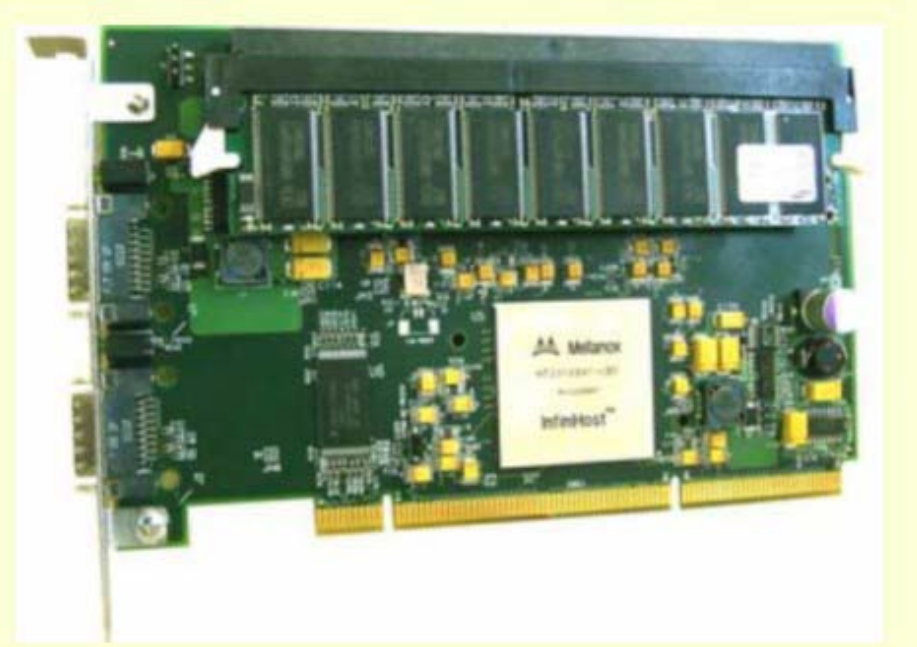

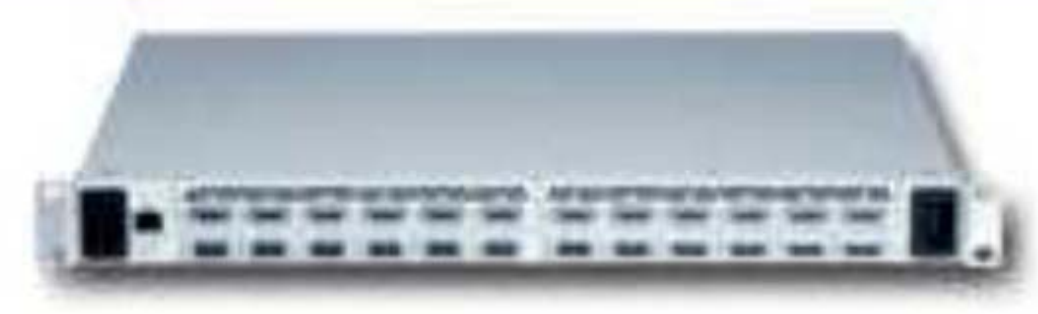

# **Interconnect Characteristics:**

- *Latency*: Initialization time before data can be sent
	- − Gigabit Ethernet: ~100 micros
	- Myrinet 10G: 2.2 microS
	- Infiniband SDR: 3.8 micros
	- Infiniband DDR: 2.9 micros
- *Per-link Peak Bandwidth*: Maximum data transmission rate (varies with packet size)
	- Gigabit Ethernet: ~70 MB/s
	- Myrinet 10G: 1215 MB/s
	- Infiniband SDR: 980 MB/s
	- Infiniband DDR: 1416 MB/s

# **high speed network considerations high speed network considerations**

- $\bullet$ • In general the compute/communication ratio in a parallel program remains fairly constant.
- $\bullet$ • So as the computational power increases the network speed must also be increased.
- $\bullet$ • As multi-core processors proliferate, it is increasingly common to have 4, 8, or even 16 MPI processes sharing the same network device.
- Contention for the interconnect device can have <sup>a</sup> significant impact on performance.

#### **Linuux Cluster: the software stacks Linuux Cluster: the software stacks**

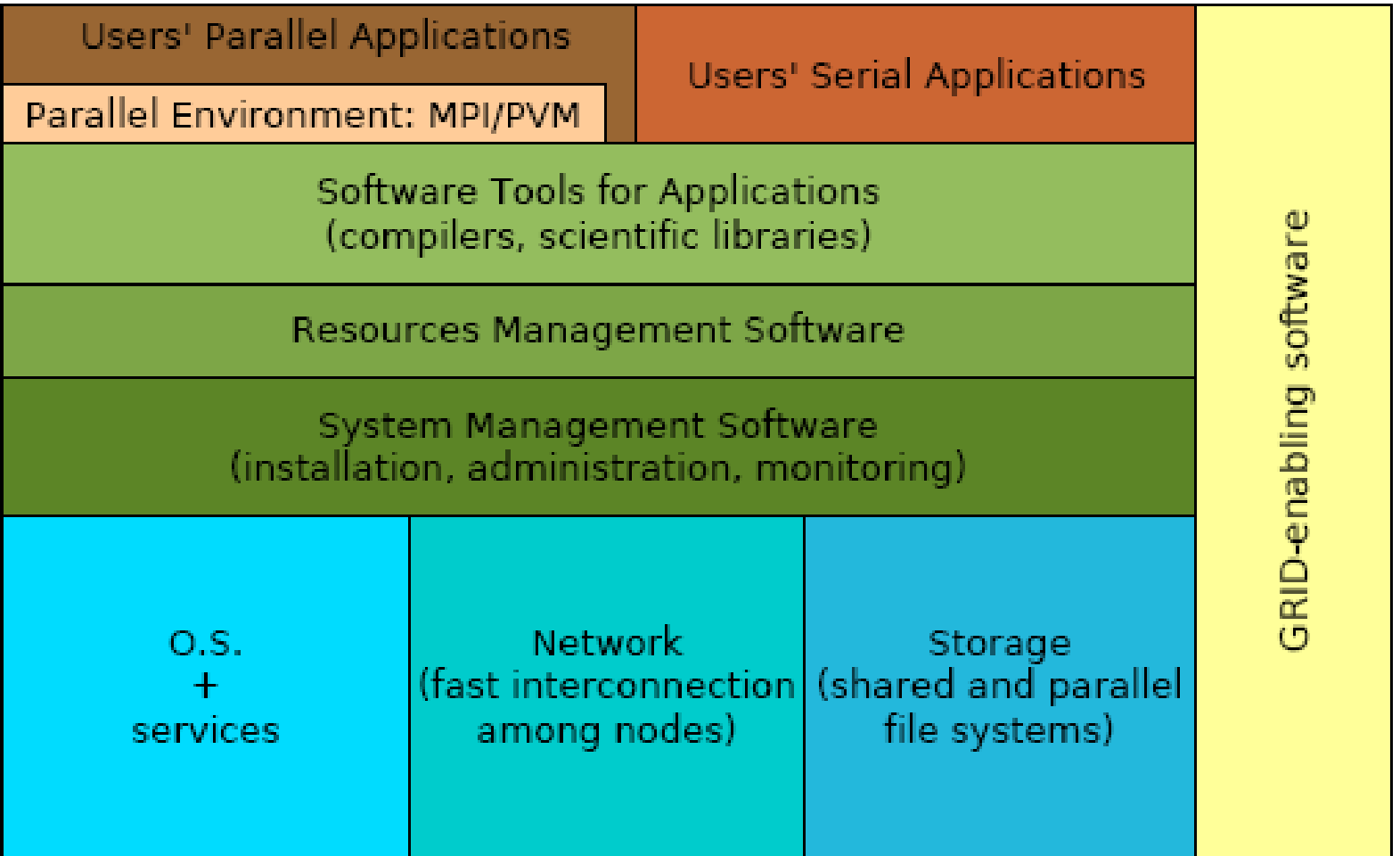

#### **Linux Cluster: the sys. Adm. stacks Linux Cluster: the sys. Adm. stacks**

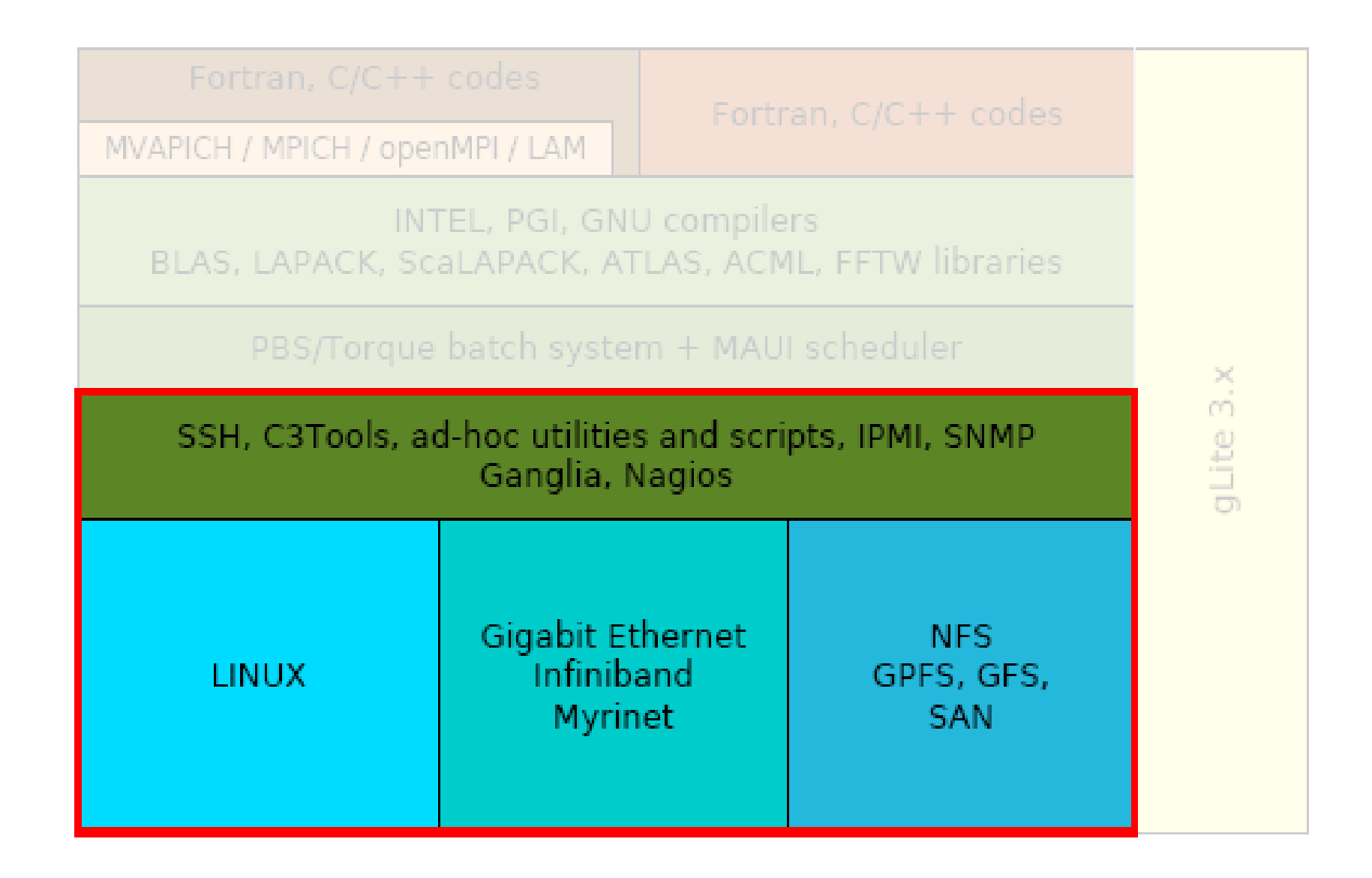

# **Middleware Design Goals Middleware Design Goals**

- $\bullet$  Complete Transparency (Manageability):
	- –- Lets the see a single cluster system..
		- Single entry point, ftp, ssh, software loading...
- Scalable Performance:
	- –- Easy growth of cluster
		- no change of API & automatic load distribution.
- $\bullet$ • Enhanced Availability:
	- – Automatic Recovery from failures
		- Employ checkpointing & fault tolerant technologies
	- –- Handle consistency of data when replicated..

# **Cluster middleware: beowulf approach Cluster middleware: beowulf approach**

- Administration software:
	- NFS
	- user accounts
	- NTP

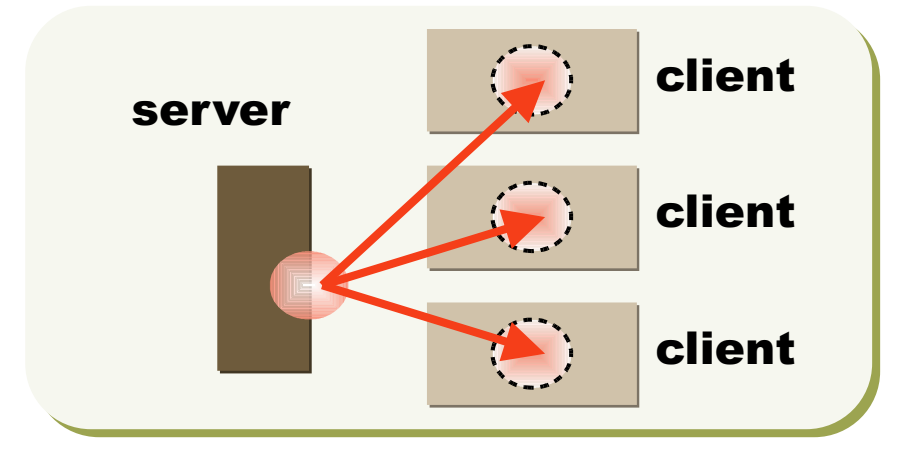

- Resource management and scheduling software (LRMS)
	- Process distribution
	- Load balance
	- Job scheduling of multiple tasks

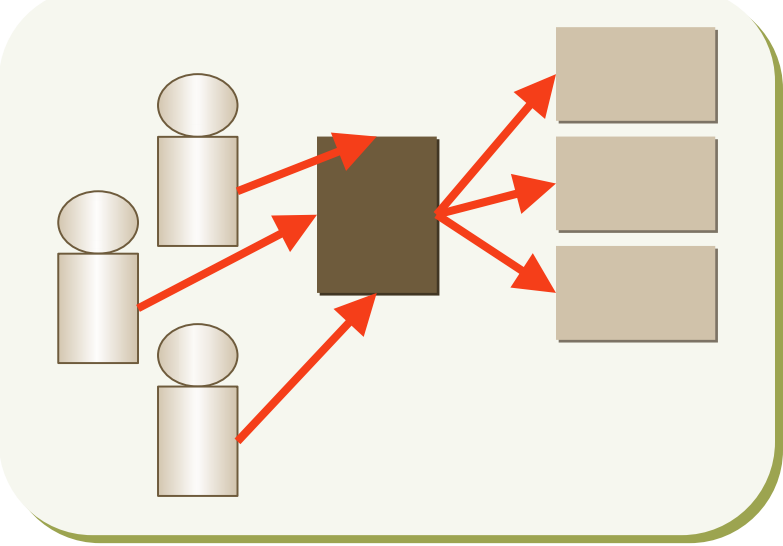

# **Cluster Management Toolkits**

- Are generally made of an ensemble of already available software packages thought for specific tasks, but configured to operate together, plus some add-ons.
- Sometimes limited by rigid and not customizable configurations, often bound to some specific LINUX distribution and version. May depend on vendors' hardware.
- Free and Open
	- OSCAR (Open Source Cluster Application Resources)
	- NPACI Rocks
	- xCAT (eXtreme Cluster Administration Toolkit)
	- Warewulf ....
- Commercial
	- Scyld Beowulf
	- IBM, HP, SUN and other vendors' Management Software...

# **Cluster Pro&Cons Cluster Pro&Cons**

- Pro:
	- Price/performance when compared with a dedicated parallel supercomputer
	- Great opportunity for low budget institution
	- Flexibility: many ad hoc solution for different problems..
	- Open Technology
		- What you learn in this business can be used everywhere..
- Cons:
	- It is hard to build and operate medium and large cluster
		- Large collection of software that are not "talk to each other"
	- Lot of expertise needed (no plug and play yet)
	- How to use cluster power efficiently

# **Which cluster do I need ?**

- $\bullet$  Which applications ?
	- Parallel
		- Tightly coupled
		- Loosely coupled
	- Serial
		- Memory / I/O requirements
- Which user's community ?
	- Large /Small
	- Homogeneous /heterogeneous
- Understand your computational problem before buying/building a cluster !
- Run your own benchmarks before buying/building a cluster !